# **GESTIONE DEI FILE**

Per poter mantenere disponibili i dati tra le diverse esecuzioni di un programma (*persistenza* dei dati) è necessario poterli *archiviare su memoria di massa* 

- Un *file* è una *astrazione fornita dal sistema operativo*, per consentire la memorizzazione di informazioni su memoria di massa
- Un file è un'astrazione di memorizzazione di *dimensione potenzialmente illimitata ad accesso sequenziale*

# **IL CONCETTO DI FILE**

#### **Una testina di lettura/scrittura (ideale) indica in ogni istante il record corrente:**

- inizialmente, la testina si trova per ipotesi sulla *prima posizione*
- dopo *ogni operazione di lettura/scrittura*, essa si *sposta* sulla registrazione successiva

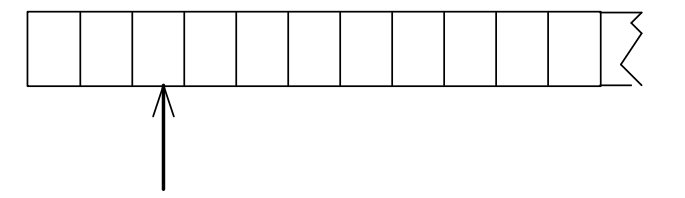

*È illecito operare oltre la fine del file* 

# **OPERARE SUI FILE**

- A livello di sistema operativo un file è denotato univocamente dal suo *nome assoluto*, che comprende il **percorso** e il **nome relativo**
- In certi sistemi operativi il percorso può comprendere anche il *nome dell'unità*
	- *in DOS o Windows:*

**C:\temp\prova1.c**

• *in UNIX e Linux:*

**/usr/temp/prova1.c**

## **APERTURA E CHIUSURA DI UN FILE**

Poiché un file è un'entità del sistema operativo, **per agire su esso dall'interno di un programma occorre** *stabilire una corrispondenza* **fra:** 

- *il nome del file* come risulta al sistema operativo
- *un nome di variabile* definita nel programma
- Dopo l'apertura, il programma **opera sul file** *utilizzando la variabile* **che lo rappresenta**: il sistema operativo provvederà a effettuare l'operazione richiesta sul file associato a tale simbolo
- Al **termine**, la corrispondenza dovrà essere *eliminata:* **operazione di** *chiusura del file*

- **Il tipo FILE è una struttura definita in header standard <stdio.h>,** che l'utente non ha necessità di conoscere nei dettagli (che spesso cambia da una piattaforma all'altra)
- **Le strutture FILE** non sono *mai* **gestite direttamente dall'utente**, ma solo dalle funzioni della libreria standard **stdio**
- **L'utente** definisce e usa, nei suoi programmi, solo dei *puntatori a FILE*

# **IL MODELLO DI FILE IN C**

- **Libreria standard stdio**
- l'input avviene da un **canale di input** associato a un file *aperto in lettura*
- l'output avviene su un **canale di output** associato a un file *aperto in scrittura*
- **Due tipi di file:** *file binari e file di testo* 
	- !**basterebbero i file binari**, ma sarebbe scomodo fare tutto con solo questi
	- !i file di testo, *pur non indispensabili*, rispondono a un'esigenza pratica molto sentita

6

## **FILE IN C: APERTURA**

#### **Per aprire un file si usa la funzione:**

**FILE\* fopen(char fname[], char modo[])**

**Questa funzione apre** *il file di nome fname nel modo specificato***, e restituisce un puntatore a FILE** (che punta a una nuova struttura **FILE** appositamente creata)

**ATTENZIONE alle convenzioni dipendenti dal sistema operativo usato** (**\** oppure **/** nei percorsi, presenza o assenza di unità, …)

# **FILE IN C: APERTURA**

#### **Per aprire un file si usa la funzione:**

**FILE\* fopen(char fname[], char modo[])**

**modo** specifica *come* aprire il file:

- **r apertura in lettura (read)**
- **w apertura in scrittura (write)**
- **a apertura in aggiunta (append)**

#### seguita opzionalmente da:

- **t apertura in modalità testo (default)**
- **b apertura in modalità binaria**

ed eventualmente da:

• **+ apertura con possibilità di** *modifica* 

## **FILE IN C: APERTURA**

#### **Per aprire un file si usa la funzione:**

**FILE\* fopen(char fname[], char modo[])**

**Il valore restituito da fopen() è un** *puntatore a FILE***,** *da usare in tutte le successive operazioni* **sul file** 

- !**NULL in caso l'apertura sia fallita**
- !**controllarlo** *è il solo modo per sapere se il file si sia davvero aperto*
- !**se non si è aperto**, il programma usualmente *non deve prosequire* → chiamata a funzione di libreria exit()
- I canali predefiniti standard (stdin, stdout, stderr) *sono dei file già aperti*: quindi, il loro tipo è **FILE\***

9

# **FILE IN C: CHIUSURA**

## **Per chiudere un file si usa la funzione:**

**int fclose(FILE\*)**

• Il **valore restituito da fclose()** è un **intero**

 $\geq 0$  se tutto è andato bene

- !EOF (valore intero negativo) in caso di errore
- Prima della chiusura, *tutti i buffer vengono svuotati*

## **FINE DEL FILE**

#### **La fine del file può essere rilevata:**

- in base *all'esito delle operazioni di lettura*  È l'approccio standard del C: prima si tenta una operazione di lettura, poi si guarda se è andata a buon fine, controllando *il valore da essa restituito*
- oppure perché **si intercetta il carattere di EOF**, come vedremo, nel solo caso di file di testo

Attenzione: lo speciale carattere EOF (End-Of-File) varia da una piattaforma all'altra (spesso **EOF=-1**; ANSI C prescrive un qualunque intero negativo; definizione di **EOF** in **<stdio.h>**)

11

# **FILE DI TESTO**

## **Un file di testo è un file che contiene** *sequenze di caratteri*

- È un caso *estremamente frequente*, **con** *caratteristiche proprie:*
	- $\triangleright$  esiste un concetto di *riga* e di *fine riga* ('\n')
	- !certi caratteri sono *stampabili a video* (quelli di codice  $\ge$  32), altri no
	- I la sequenza di caratteri è terminata dal carattere speciale EOF

## **FILE DI TESTO E CANALI STANDARD**

### **I canali di I/O standard** *non sono altro che file di testo già aperti*

- *stdin* **è un file di testo aperto in lettura, di norma agganciato alla tastiera**
- *stdout* **è un file di testo aperto in scrittura, di norma agganciato al video**
- *stderr* **è un altro file di testo aperto in scrittura, di norma agganciato al video**

Le funzioni di I/O disponibili per i file di testo sono una *generalizzazione di quelle già note* per i canali di I/O standard

13

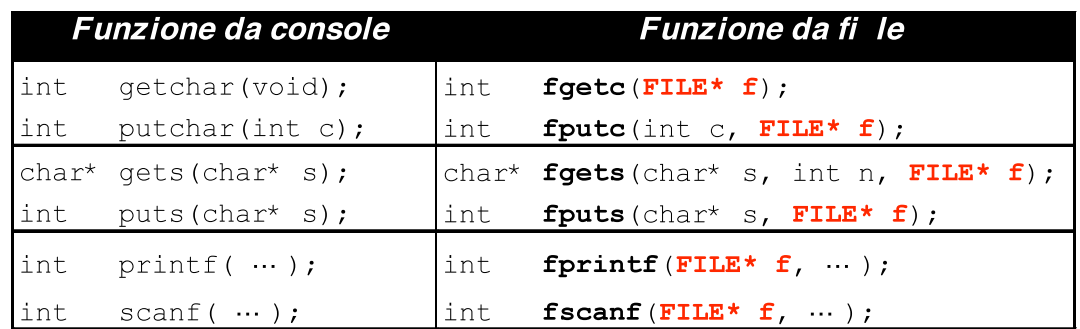

## **CONFRONTO**

**getchar()** e **putchar()** sono semplicemente delle scorciatoie linguistiche per **fgetc()** e **fputc() getchar()** # **fgetc(stdin)**   $putchar(c) = fputc(stat, c)$ 

Salvare su un file di testo prova.txt ciò che viene digitato sulla tastiera

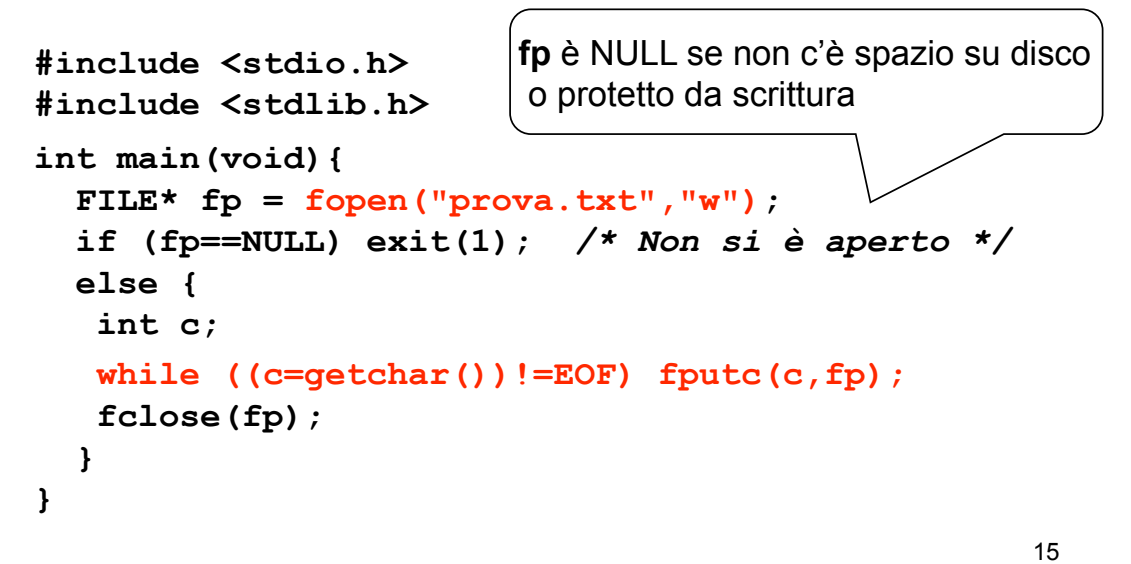

## **ESEMPIO 2**

Stampare a video il contenuto di un file di testo **prova.txt**

```
#include <stdio.h> 
#include <stdlib.h> 
int main(void){ 
   FILE *fp; 
   if ((fp = fopen("prova.txt","r"))==NULL) 
     exit(1); /* Errore di apertura */ 
   else { 
    int c; 
    while ((c=fgetc(fp))!= EOF) putchar(c);
    fclose(fp); 
   } 
} 
                         fp può essere NULL se il file richiesto
                           non esiste o non può essere aperto
```
È dato un file di testo **people.txt** le cui righe rappresentano *ciascuna i dati di una persona*, secondo il seguente formato:

- **cognome** (al più 30 caratteri)
- uno o più spazi
- **nome** (al più 30 caratteri)
- uno o più spazi
- **sesso** (un singolo carattere, **'M'** o **'F'**)
- uno o più spazi
- **anno di nascita**

17

# **ESEMPIO 3**

Si vuole scrivere un programma che

- legga riga per riga i dati dal file
- e ponga i dati in un array di *persone*
- • *… (poi svolgeremo elaborazioni su essi)*

Un possibile file **people.txt**:

```
Rossi Mario M 1947 
Ferretti Paola F 1982 
Verdi Marco M 1988 
Bolognesi Annarita F 1976 
...
```
1) Definire il tipo **persona**

**Occorre definire una struct adatta a ospitare i dati elencati:** 

- **cognome**  $\rightarrow$  array di 30+1 caratteri
- **nome**  $\rightarrow$  array di 30+1 caratteri
- $\cdot$  sesso  $\rightarrow$  array di 1+1 caratteri-
- $\cdot$  anno di nascita  $\rightarrow$  un intero

non è la sola scelta pos -sibile (ma è **comoda**…)

```
typedef struct {
```
**char cognome[31], nome[31], sesso[2];**

```
 int anno;
```

```
} persona;
```
19

## **ESEMPIO 3**

Poi, nel main:

2) definire un array di **persona**

3) aprire il file in lettura

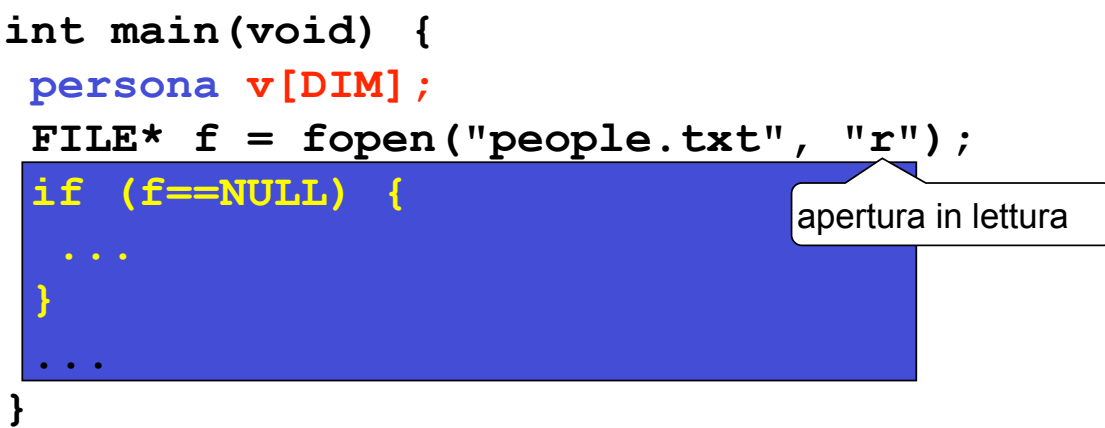

Poi, nel main:

2) definire un array di **persona**

3) aprire il file in lettura

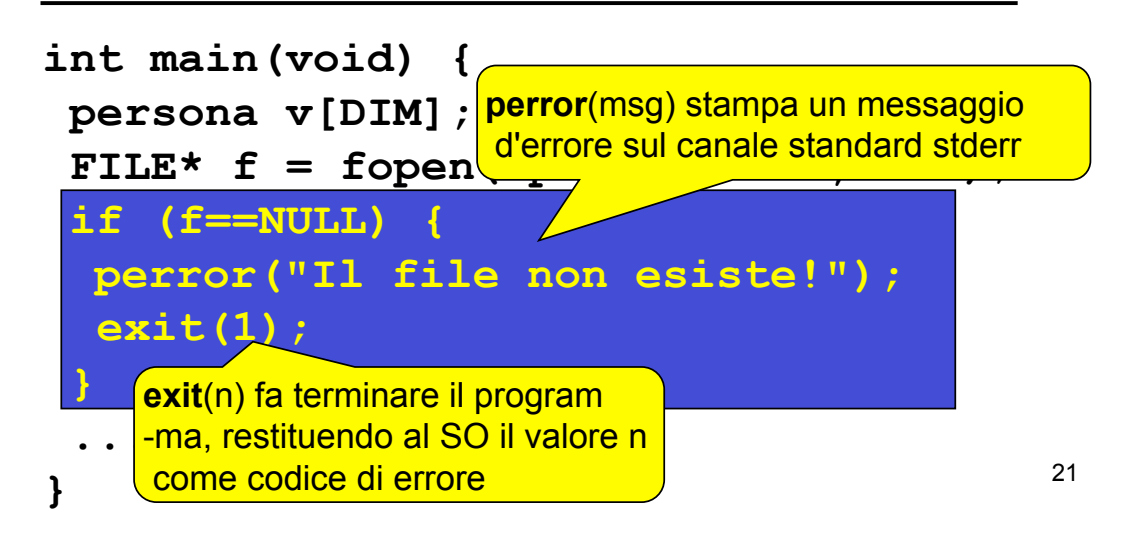

Poi, nel main:

4) leggere una riga per volta, e porre i dati di quella persona in una cella dell'array

## **Come organizzare la lettura?**

- ESEMPIO 3<br>
ESEMPIO 3<br>
mel main:<br>
ggere una riga per volta, e porre i dati di<br>
ella persona in una cella dell'array<br> **e organizzare la lettura?**<br>
bbiamo leggere delle stringhe <u>separate</u><br>
a dall'altra da spazi<br>
ppiamo che <u></u> • Dobbiamo leggere delle stringhe separate una dall'altra da spazi
- Sappiamo che ogni singola stringa (cogno -me, nome, sesso) non contiene spazi

*Scelta più pratica: fscanf()*

## **Che cosa far leggere a fscanf()?**

- *Tre stringhe* separate una dall'altra da spazi  $\rightarrow$  si ripete *tre volte* il formato  $\frac{1}{5}$
- *Un intero*  $\rightarrow$  si usa il formato  $\frac{1}{6}d$
- *Il fine riga*  $\rightarrow$  occorre specificare in fondo **\n**

**fscanf(f, "%s%s%s%d\n", …)**

#### **Fino a quando si deve leggere?**

- Quando il file termina, **fscanf()** restituisce **EOF** ! basta *controllare il valore restituito*
- Si continua fintanto che è diverso da **EOF**

 **while(fscanf(…)!=EOF)** 

**...** 

23

# **ESEMPIO 3**

#### **Dove mettere quello che si legge?**

- Abbiamo definito un array di **persona**, **v**
- $\cdot$  Struttura fatta di *cognome*, *nome*, *sesso*, *anno*  $\rightarrow$  ciò che si estrae da una riga va nell'ordine in **v[k].cognome**, **v[k].nome**, **v[k].sesso**, **v[k].anno**

#### **E dopo aver letto una riga?**

- La testina di lettura sul file è già andata a capo, perché il formato di lettura prevedeva esplicitamente di *consumare il fine linea* (**\n**)
- 24 • L'indice **k** invece indica ancora la cella appena occupata → occorre *incrementarlo*, affinché indichi la prossima cella libera

4) leggere una riga per volta, e porre i dati di quella persona in una cella dell'array

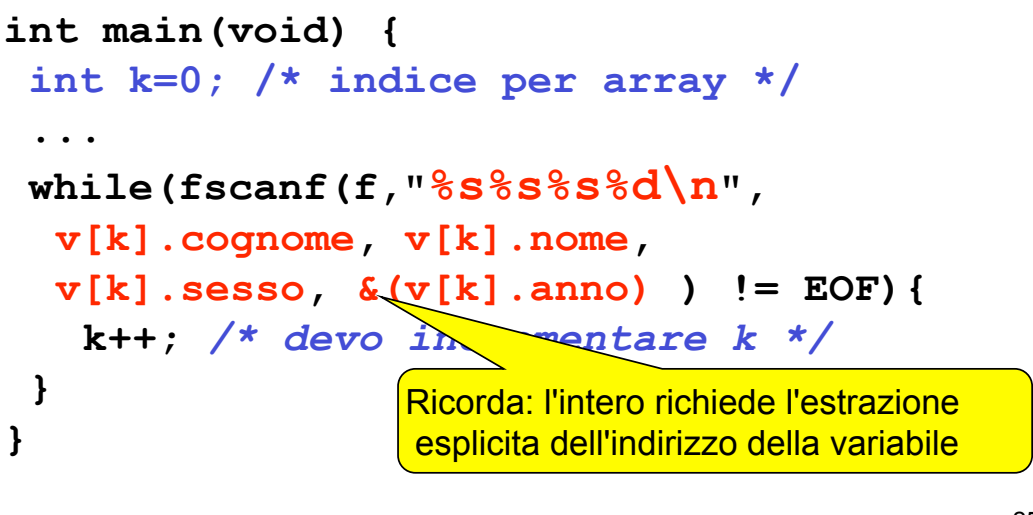

25

## **ESEMPIO 3**

4) leggere una riga per volta, e porre i dati di quella persona in una cella dell'array

#### **Ricordare:**

- **fscanf()** elimina *automaticamente* gli spazi che separano una stringa dall'altra  $\rightarrow$  non si devono inserire spazi nella stringa di formato
- **fscanf()** considera finita una stringa *al primo*  $s$ pazio che trova  $\rightarrow$  non si può usare questo metodo per leggere stringhe contenenti spazi

## **ESEMPIO 3: programma completo**

```
27
#define DIM 30 
#include <stdio.h> 
#include <stdlib.h>
typedef struct { 
 char cognome[31], nome[31], sesso[2]; 
 int anno; 
} persona;
int main(void) { 
persona v[DIM]; int k=0; FILE* f; 
  if ((f=fopen("people.txt", "r"))==NULL) { 
 perror("Il file non esiste!"); exit(1); } 
while(fscanf(f,"%s%s%s%d\n", v[k].cognome, 
       v[k].nome, v[k].sesso, \&(v[k].anno)) != EOF)
   k++; 
} 
                         Dichiara la procedura exit()
```
## **ESEMPIO 3: VARIANTE**

#### **E se usassimo** *un singolo carattere*  **per rappresentare il sesso?**

```
typedef struct { 
  char cognome[31], nome[31], sesso; 
  int anno;} persona;
```
## **ESEMPIO 3: VARIANTE**

#### **Che cosa cambierebbe?**

- **fscanf** elimina *automaticamente* gli spazi prima di leggere una stringa o un numero (intero o reale)... *ma non prima di leggere un singolo carattere*, perché se lo facesse non riuscirebbe a leggere il carattere spazio
- **Ma noi non sappiamo quanti spazi ci sono fra nome e sesso**
- Quindi, *non possiamo sapere a priori dov'è il carattere che ci interessa*

29

## **ESEMPIO 3: VARIANTE**

Infatti, il nostro file potrebbe essere fatto così:

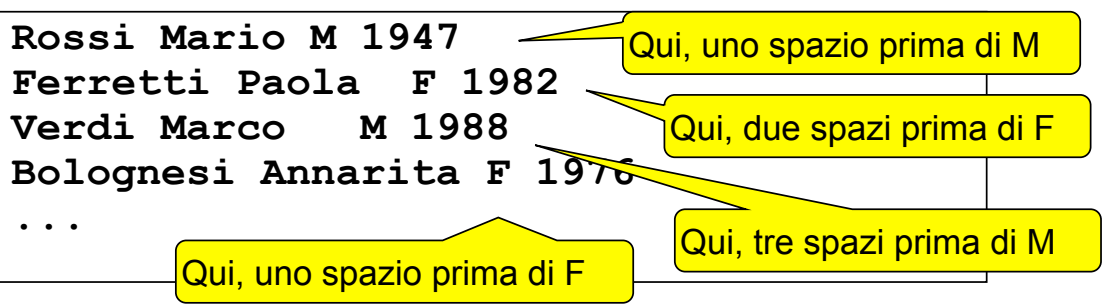

- prima, dicendo a **fscanf()** di leggere una stringa, gli spazi (uno, due, ...) erano eliminati comunque
- **adesso**, dicendo a **fscanf()** di leggere un carattere singolo, **dobbiamo decidere che cosa fare all'interno del programma**

Due possibilità:

- **scelta 1:** *introdurre comunque una stringa di due caratteri* e usarla per far leggere il carattere relativo al sesso a **fscanf()**  Poi, copiare il primo carattere al suo posto
- **scelta 2:** costruirsi un ciclo che *salti tutti gli spazi* fino al primo carattere non-spazio, poi recuperare quest'ultimo
	- ! non consente più di usare **fscanf()** per gestire tutta la fase di lettura

31

## **VARIANTE 1**

```
32
#define DIM 30 
#include <stdio.h> 
#include <stdlib.h>
typedef struct { 
  char cognome[31], nome[31], sesso; 
  int anno; 
} persona; 
int main(void) { 
persona v[DIM]; int k=0; FILE* f; char s[2];
  if ((f=fopen("people.txt", "r"))==NULL) { 
 perror("Il file non esiste!"); exit(1); } 
 while(fscanf(f,"%s%s%s%d\n",
  v[k].cognome, 
       v[k].nome, s, \delta v[k].
   v[k].sesso = s[0]; k++; }
} 
                                      Stringa ausiliaria 
                                   Copiatura carattere
```
## **VARIANTE 2**

```
typedef struct { 
  char cognome[31], nome[31], sesso; 
  int anno; 
} persona; 
int main(void) { 
persona v[DIM]; int k=0; FILE* f; char ch; 
  if ((f=fopen("people.txt", "r"))==NULL) { 
 perror("Il file non esiste!"); exit(1); } 
 while(fscanf(f,"%s%s", v[k].cognome, 
                   v[k].nome) != EOF) {
 while((ch=fgetc(f))==' '); 
      v[k]. sesso = ch;
  fscar(f,"%d\nu", &v[k].anno); k++; }} 
                                     Carattere ausiliario 
                                 Salta spazi
```
33

## **VARIANTE 2**

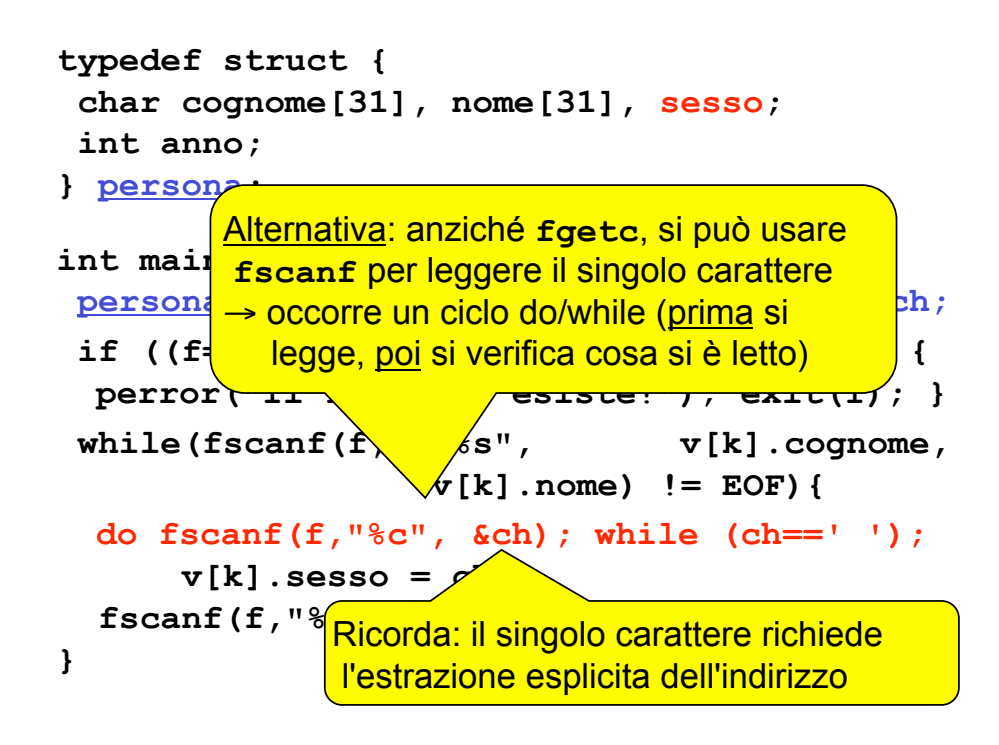

È dato un file di testo **elenco.txt** le cui righe rappresentano *ciascuna i dati di una persona*, secondo il seguente formato:

- **cognome** (esattamente 10 caratteri)
- **nome** (esattamente 10 caratteri)
- **sesso** (esattamente un carattere)
- **anno di nascita**

I primi due possono contenere spazi al loro interno

**NB: non sono previsti spazi espliciti di separazione** 

35

# **ESEMPIO 4**

## **Che cosa cambia rispetto a prima?**

- sappiamo esattamente dove iniziano e dove finiscono i singoli campi
- non possiamo sfruttare gli spazi per separare cognome e nome

Un possibile file **elenco.txt**:

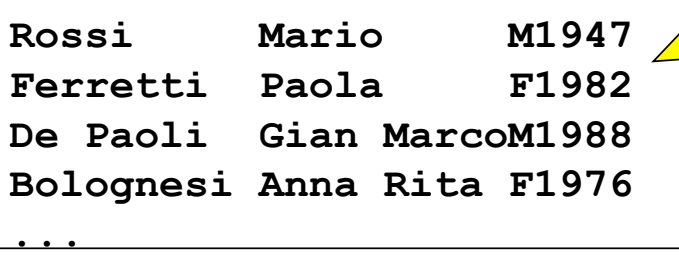

I vari campi possono essere "attaccati": tanto, sappiamo a priori dove inizia l'uno e finisce l'altro

## **Come fare le letture?**

**non possiamo usare fscanf(f,"%s",…)** 

- $\triangleright$  si fermerebbe al primo spazio
- !potrebbe leggere più caratteri del necessario (si pensi a **Gian MarcoM1988**)

### **però possiamo usare fscanf() nell'altra modalità,** *specificando quanti caratteri leggere.* Ad esempio, per leggerne dieci:

**fscanf(f,"%10c",…)**

Così legge esattamente 10 caratteri, spazi inclusi

37

# **ESEMPIO 4**

**Come fare le letture?**

- **non possiamo usare fscanf(f,"%s",…)** 
	- $\degree$  **ATTENZIONE: viene riempito un**
	- **array di caratteri, senza inserire alcun terminatore**
- pel <sup>Occorre</sup> aggiungerlo a parte *i* altra **modalità, specificando di interità di modalità leggere.** Ad esempio, per leggerne dieci:

**fscanf(f,"%10c",…)**

Così legge esattamente 10 caratteri, spazi inclusi

## **ESEMPIO 4: PROGRAMMA COMPLETO**

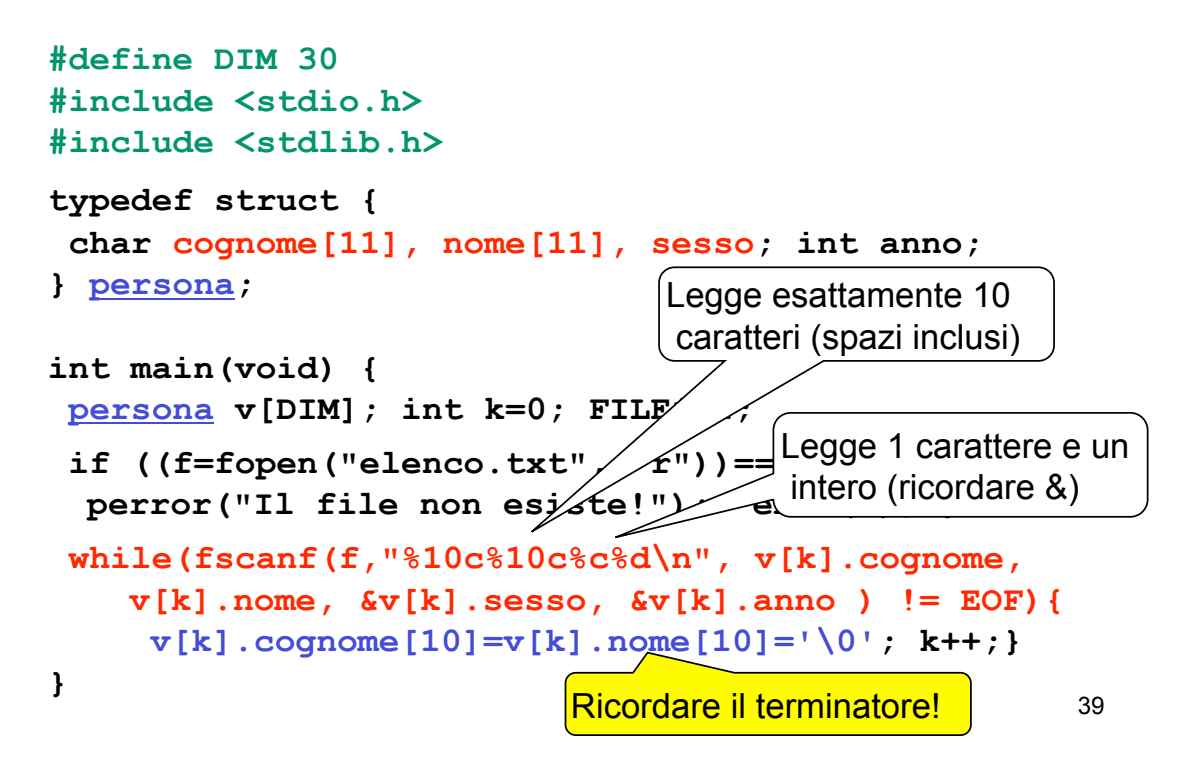